# **Experiment 6** pK<sub>a</sub> and K<sub>a</sub> of **Acetic Acid 27 February 2020**

Umm... Why is there *a large fish in this presentation.* 

# Objective: To determine the  $pK_a$  and  $K_a$  of acetic acid (ethanoic acid).

We have been learning about *weak acids in lecture these days.* Today in lab we will actually *determine a*  $K_a$  value for a weak *acid. Amazing.*

So, we will learn how to *interpolate data in order to* estimate a value *between two other values.*

#### verview:

- Introduction and Overview
- 2. Collect data
- 3. Making the titration graphs
- 4. Interpolation for equivalence point and for  $pK_a$
- 5. Procedure: What we do today
- 6. Your lab report

*We will be interpolating*?

2 

#### 1. Introduction and Overview

#### $HA(aq) + H_2O(1)$   $\rightarrow$   $H_3O^+(aq) + A^-(aq)$  K<sub>a</sub> =  $[H_3O^+][A^-]$ [HA]

This is our familiar *equilibrium expression for every weak acid.* Today, our weak acid *will be acetic acid.* 

*We will measure*  $pK_{\alpha}$  *in this experiment.* It is mathematically *just like pH. Our objective is to determine*  $K_a$ .

 $pK_a = -log(K_a)$ 

 $K_a = 10^{-pKa}$ 

 $pH = -log[H<sub>3</sub>O<sup>+</sup>]$ 

*Just in case you forgot...* 

 $[H_3O^+] = 10^{-pH}$ 

**Info** for **Introduction** 

# 2. Collect data

*Launch Excel and record the data directly into your Excel spreadsheet.* There is no need to copy the data into your lab *notebook, but you must print the Excel data as* part of your lab report.

> This is different *from* what the lab *manual says.* We *will have to note that in our lab report…*

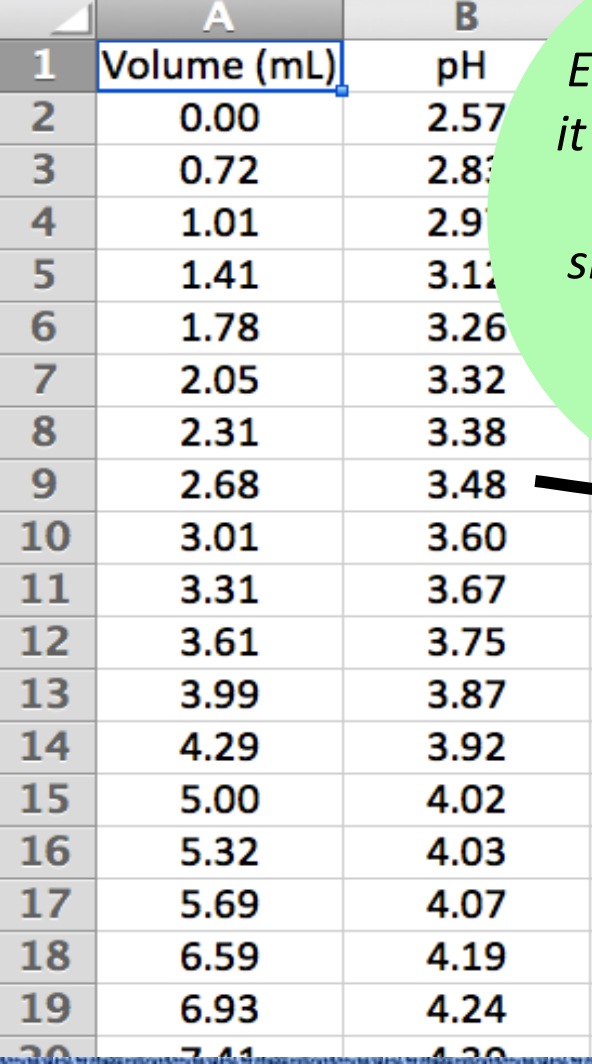

*Enter the data as is obtained.* This *is sorta what it should look like…* 

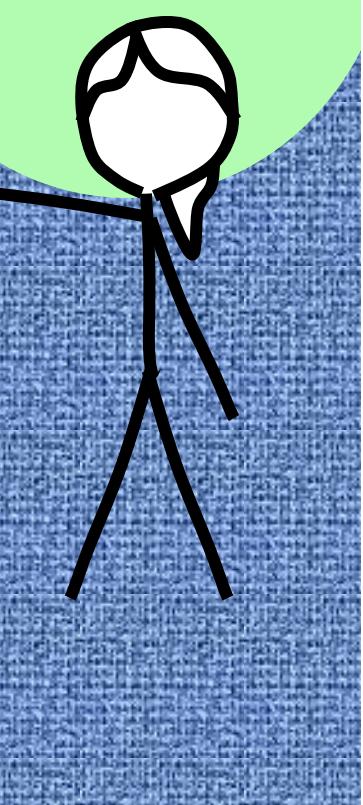

#### 2. Collect data

*Early in the titration we can add the sodium hydroxide about 1 mL at a time until* the pH reaches 5-ish.

> *Then sloooow way down and collect more*  data. Maybe *every 0.5 mL or even 0.2 mL.*

Try to collect the data so that the *pH never jumps more than half* of a pH unit at a *3me between pH 5 and 9.*

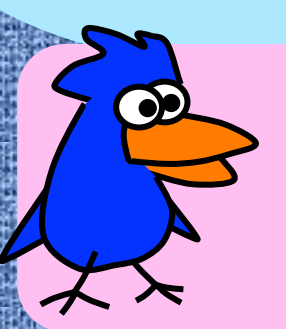

*You can go back* to adding 1 mL after the *pH gets to 9.*

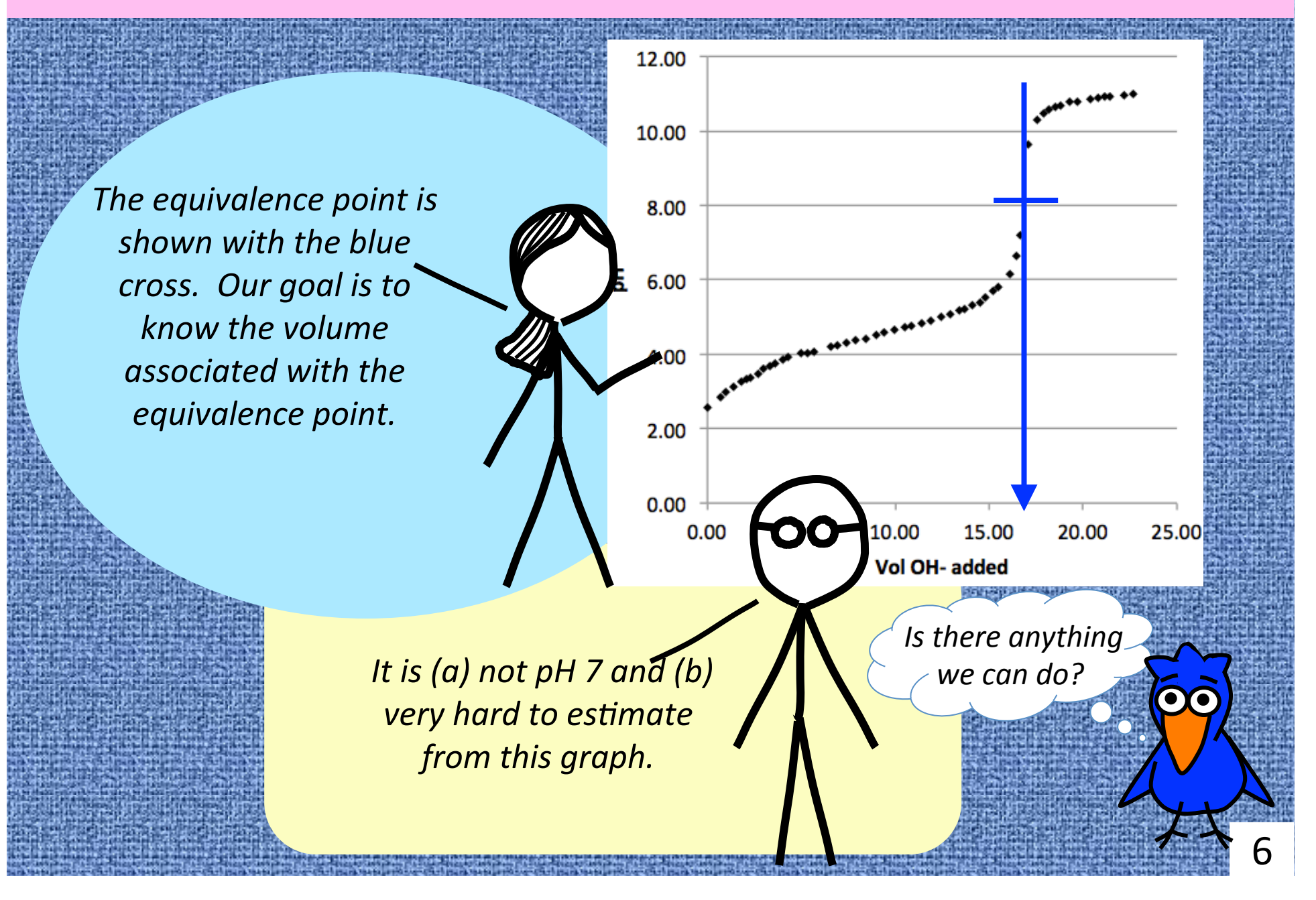

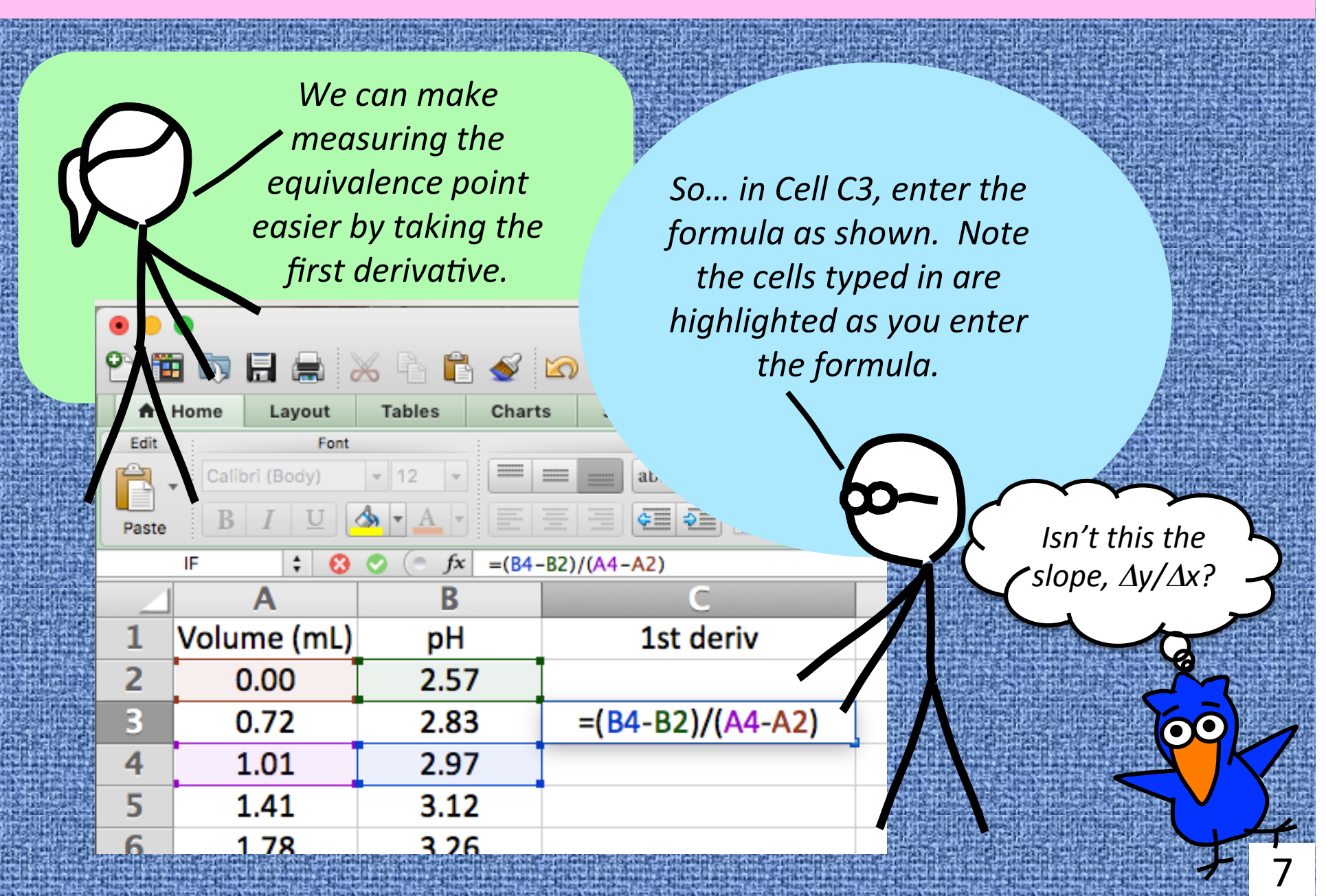

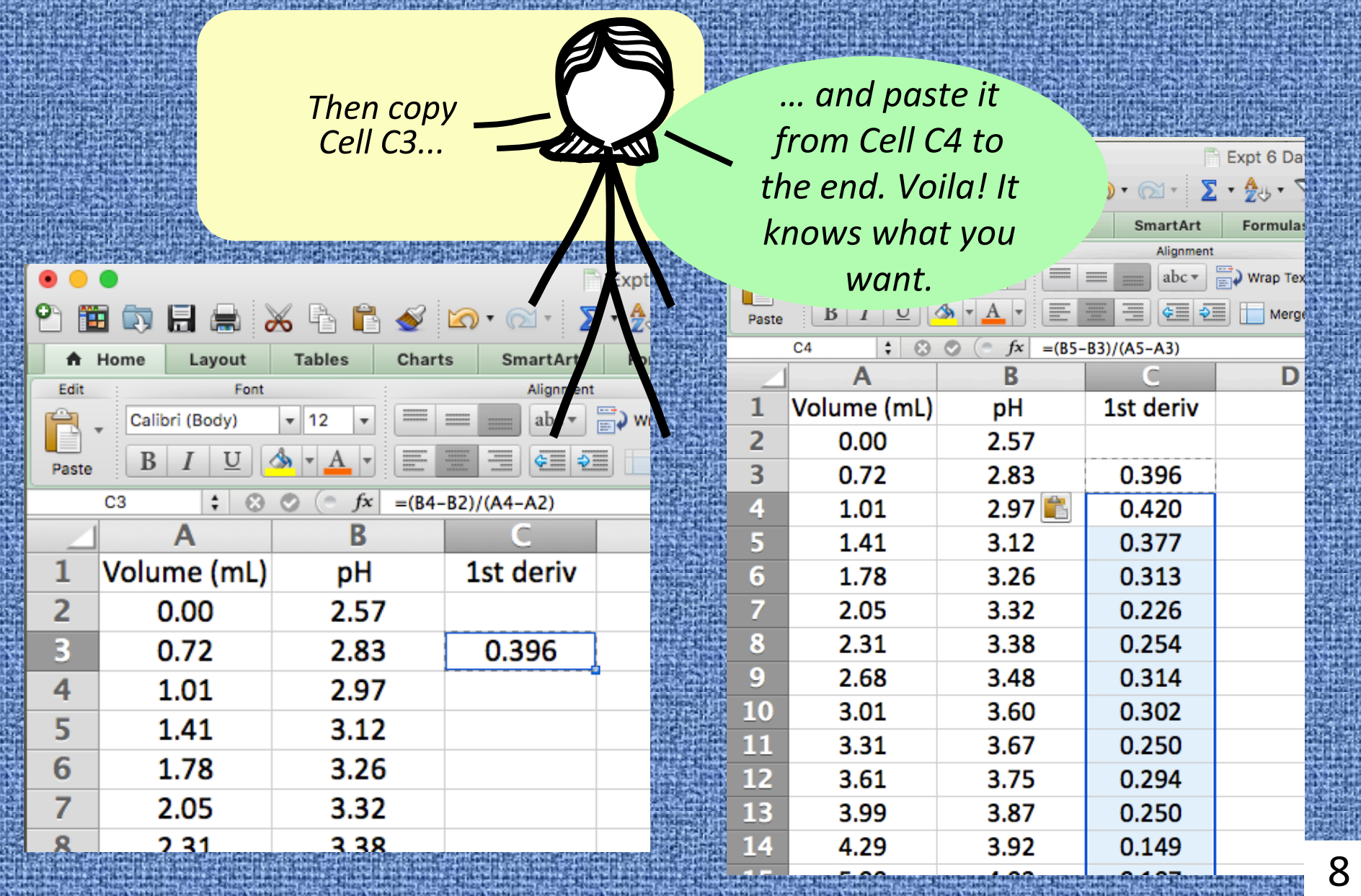

r.

 $f x$ 

R

рH

2.57

2.83

2.97

3.12

3.26

3.32

3.38

**Charts** 

 $=(C5-C3)/(A5-A3)$ 

C

1st deriv

0.396

0.420

0.377

0.313

0.226

0.254

**Tables** 

 $\frac{1}{2}$ 

Expt 6 Data.xlsx

**Formulas** 

 $\Box$ ) Wrap Text

Merge

Data

General

图-9

B

2nd deriv

 $=(C5-C3)/(A5-A3)$ 

Numb

 $\bullet$   $\circ$   $\circ$   $\mathbb{Z}$   $\cdot$   $\frac{1}{2}$   $\circ$   $\mathbb{Z}$   $\cdot$   $\circ$   $\circ$   $\circ$ 

**SmartArt** 

Alignment

 $abc$ 

 $c \equiv 0$ 

*Next* we will calculate the *second derivative.* See how *it is similar to how we did the* first derivative?

Layout

Calibri (Body)

A

Volume (mL)

 $0.00$ 

0.72

Font

 $\ddot{ }$  0

O

*Then do the copy-and-paste thingy like we*  did for the first derivative data.

9 

*Notice we still divide by* Δ*Vol*

4 1.01 5 1.41 99  $6\phantom{1}6$ 1.78 7 2.05 8 2.31

齨

Paste

1

 $\overline{2}$ 

 $\overline{3}$ 

A Home

IF

*We are going to r* three scatter graph *each case we stall highlighting the colu* data we want plo **Here** we see Column **B** are highlighte

**Then**  $p$ Scatter g *from the menu. version of is a bit dif* 

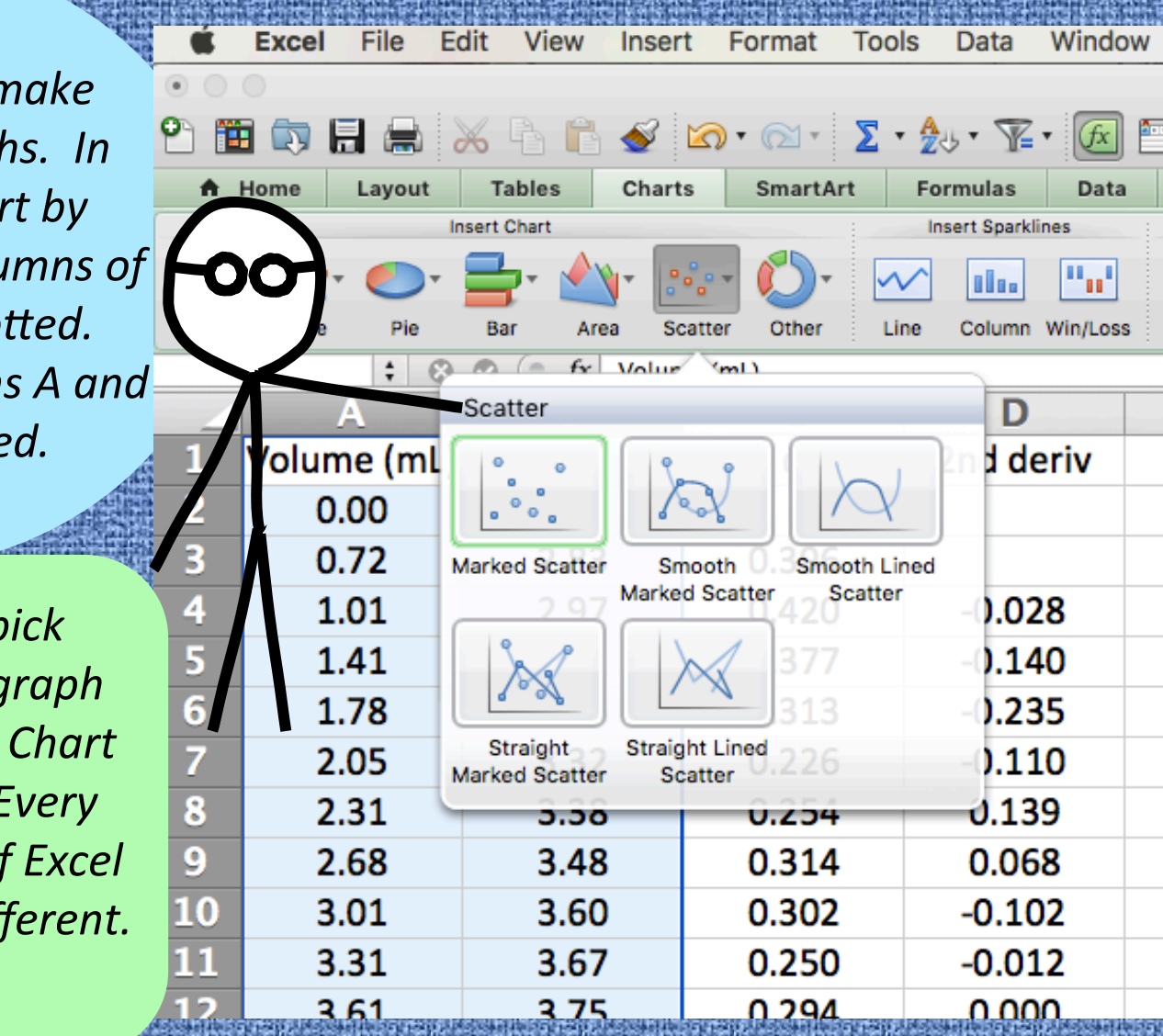

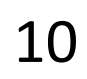

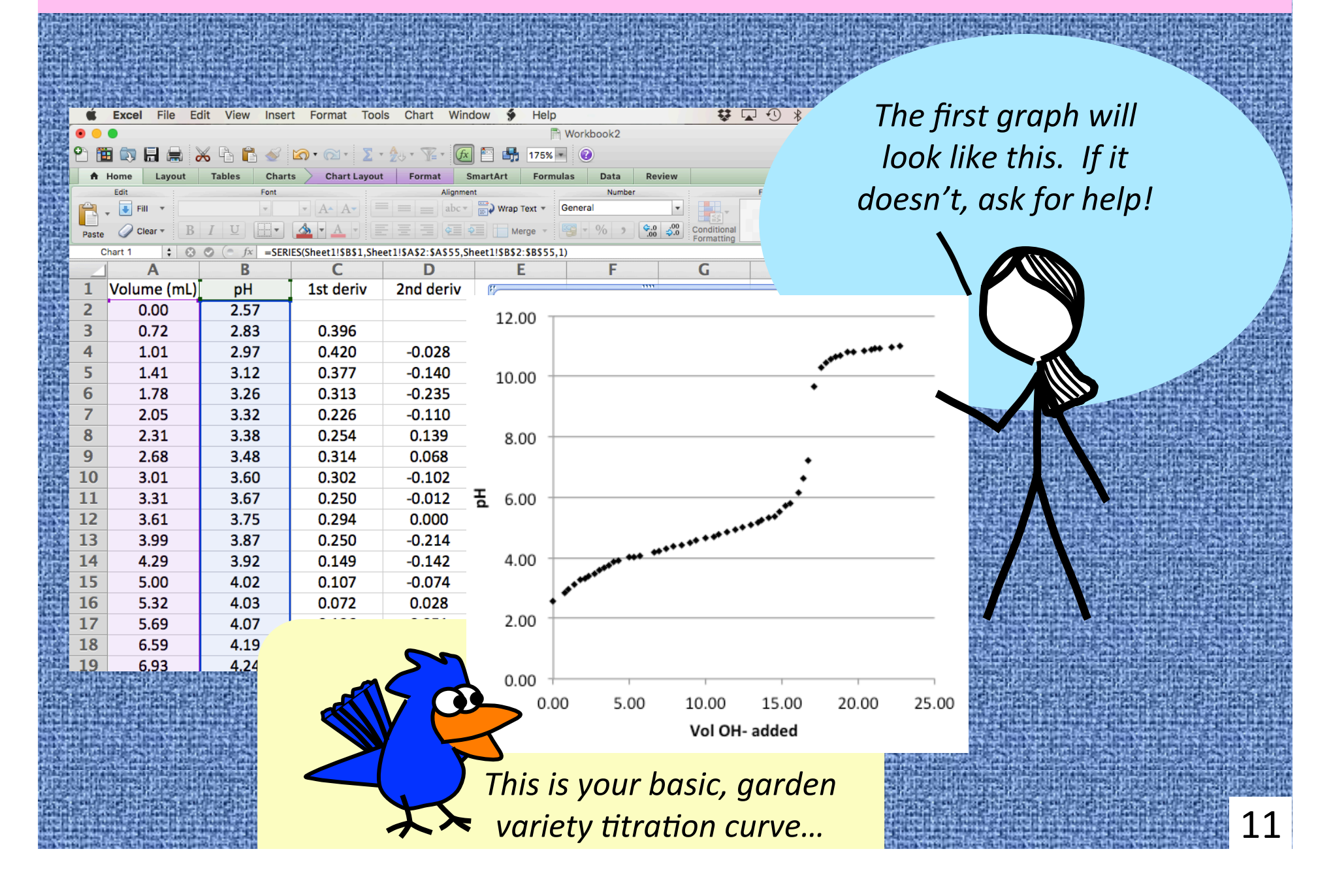

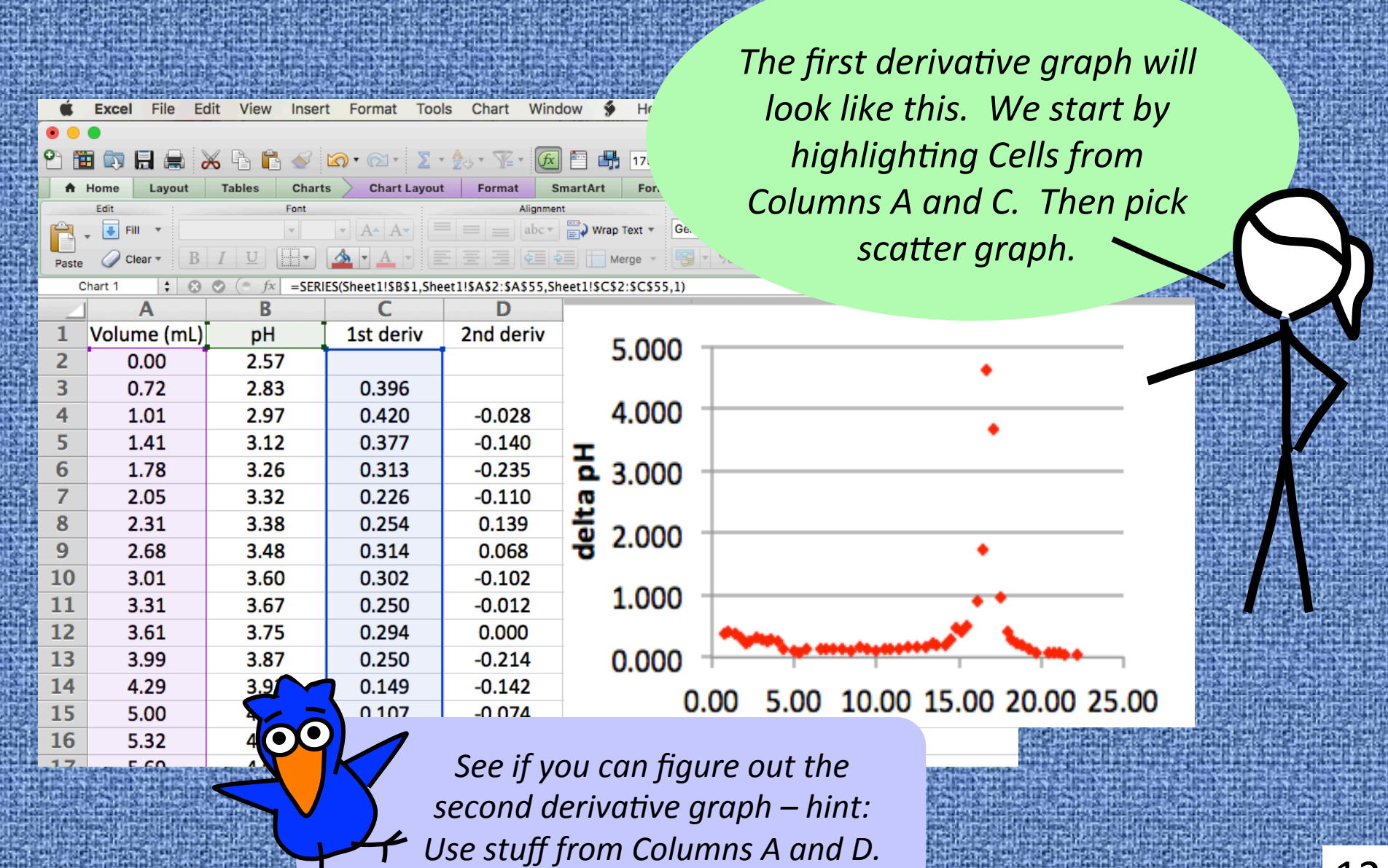

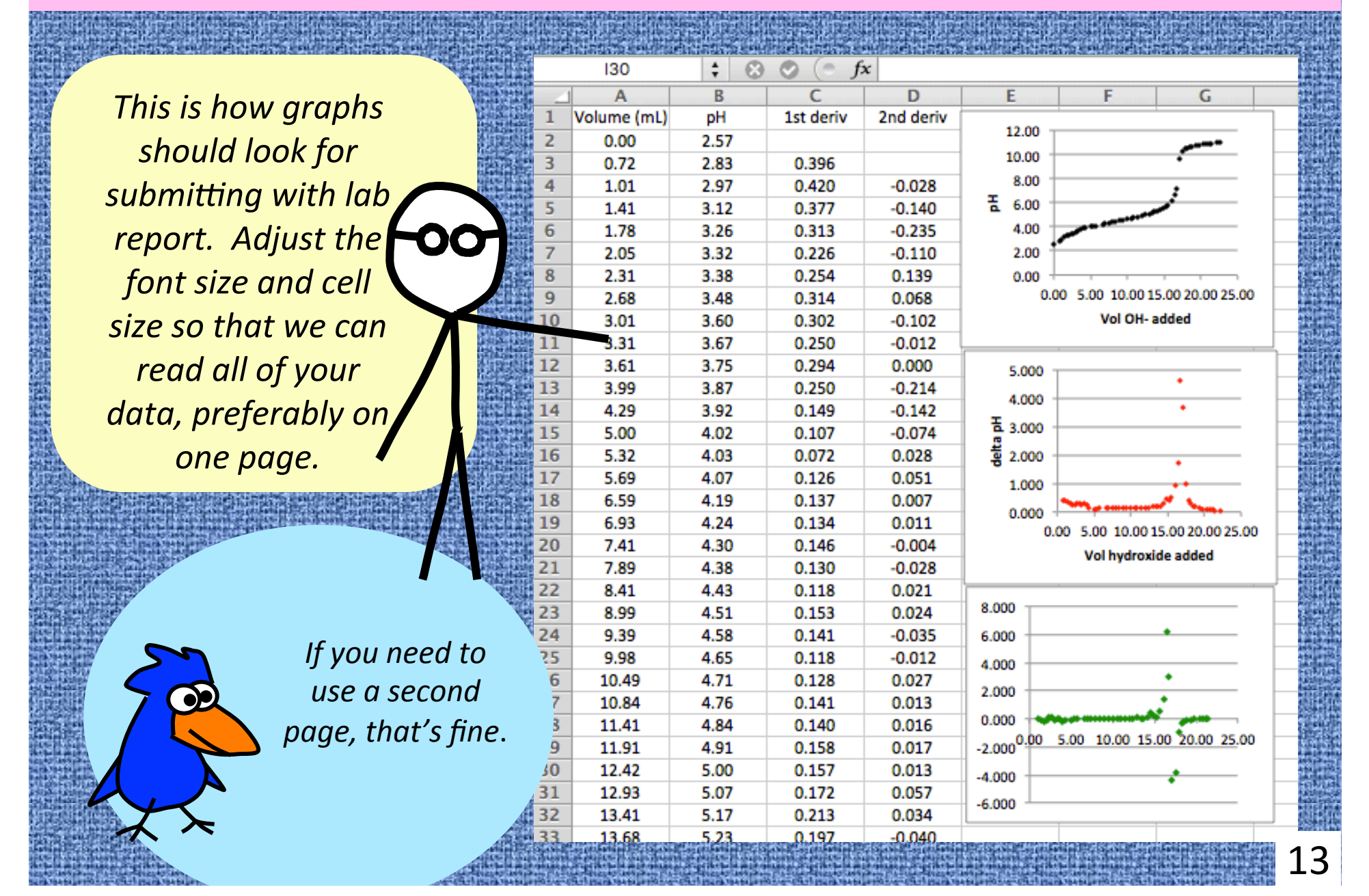

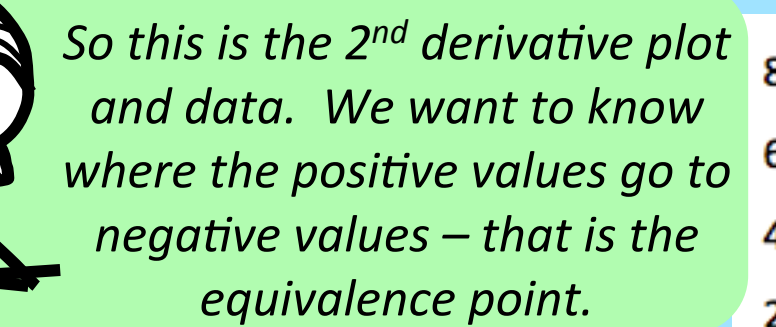

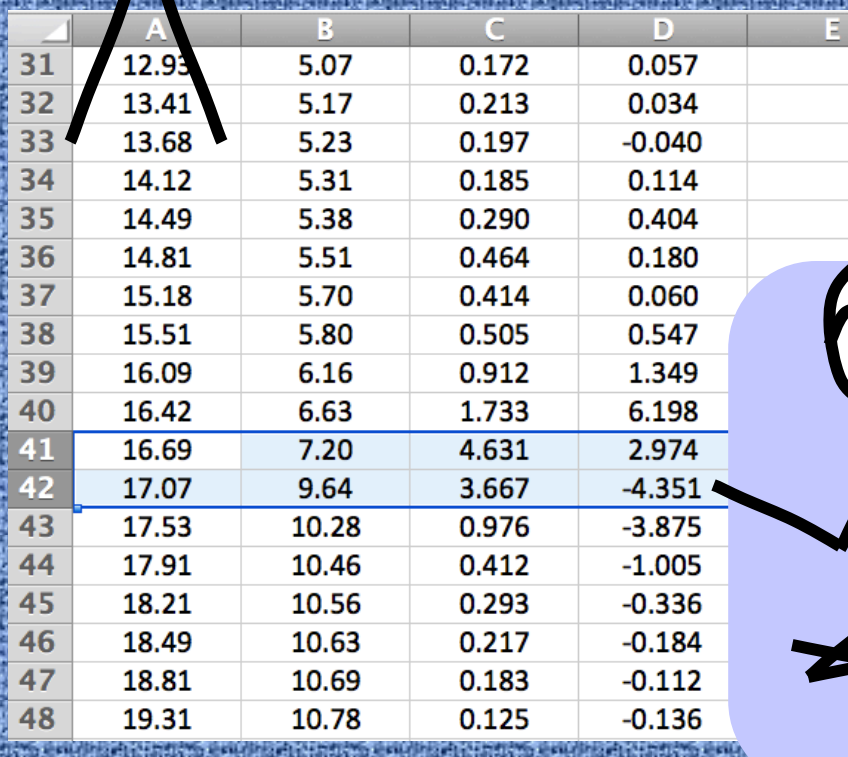

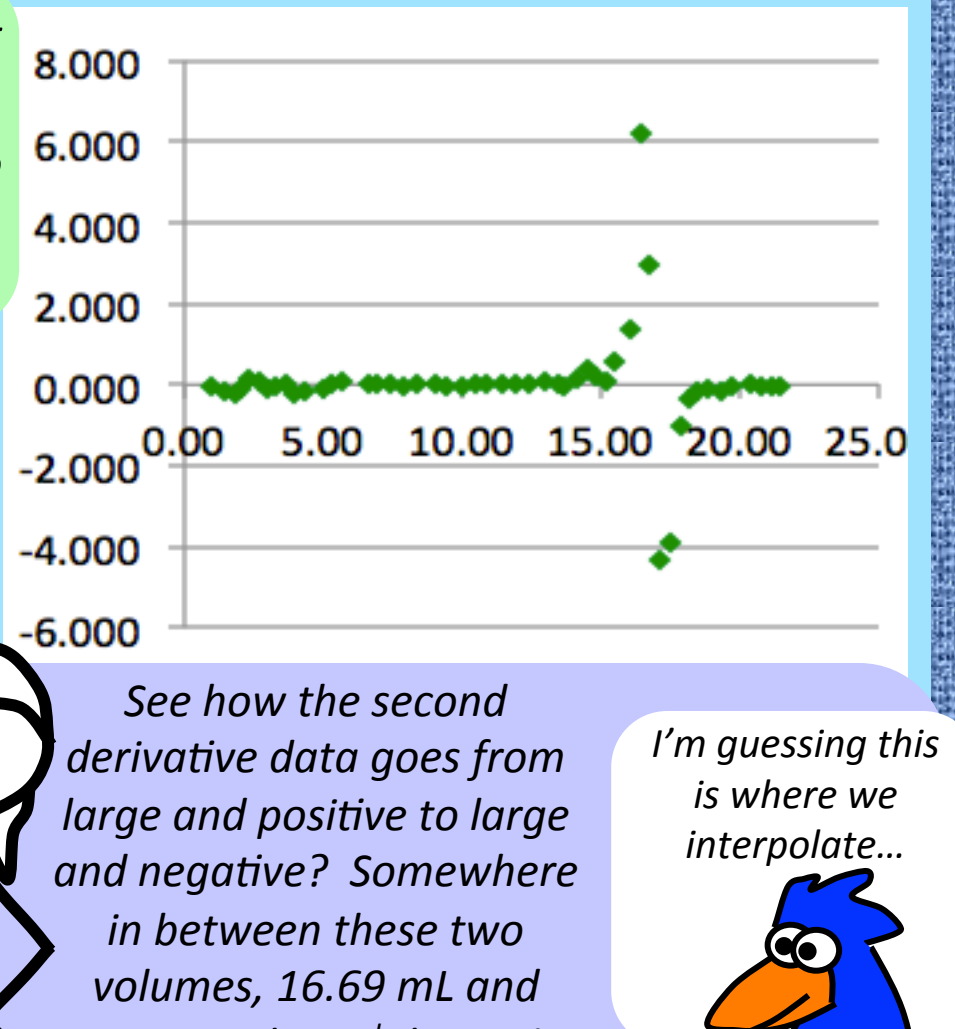

*7.07 mL, the 2<sup>nd</sup> derivative* goes through zero – the *equivalence point!* 14 

*Wait, what is interpolation again?* 

*Ok, so imagine you're jogging along like in the picture. You've passed some* reference points as shown. If we want *to* know how far you've gone after 30 *minutes, we use the closest data pairs on each side of 30 minutes.* 

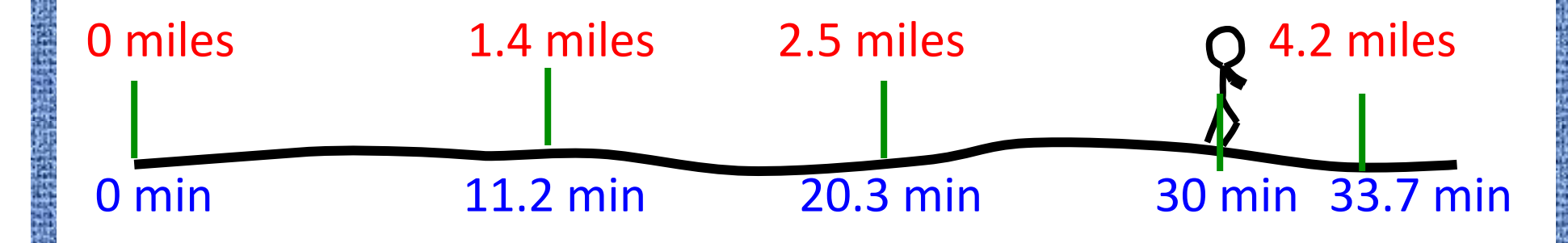

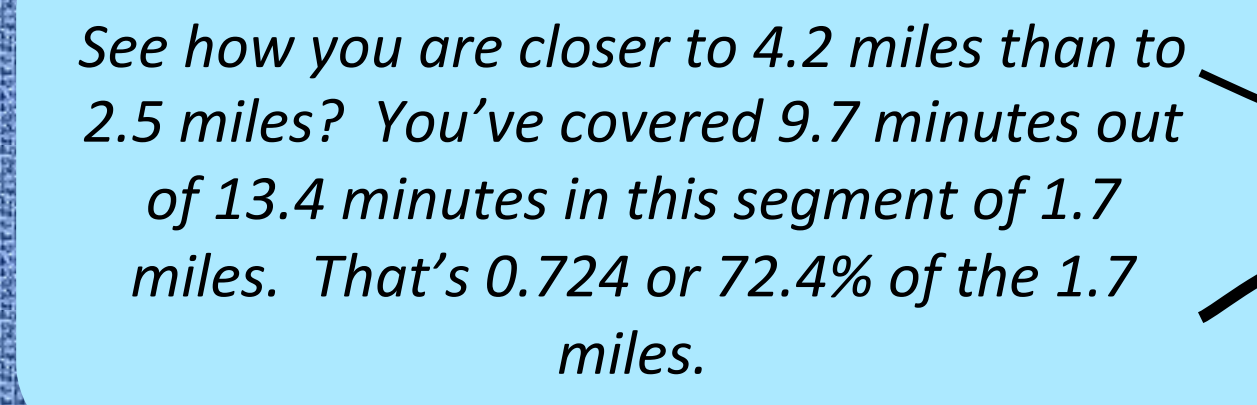

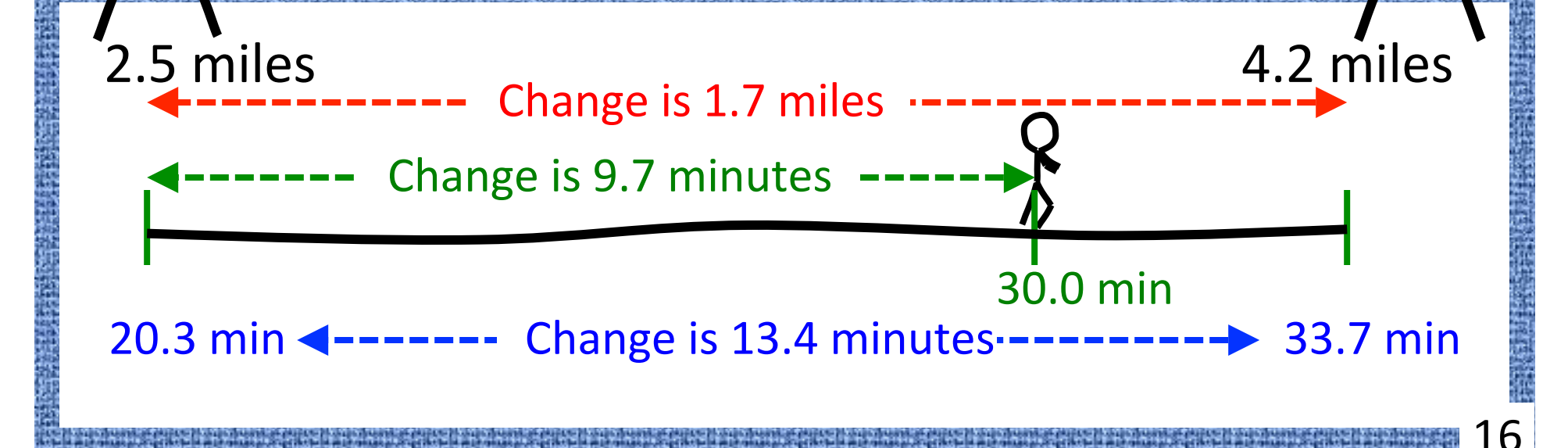

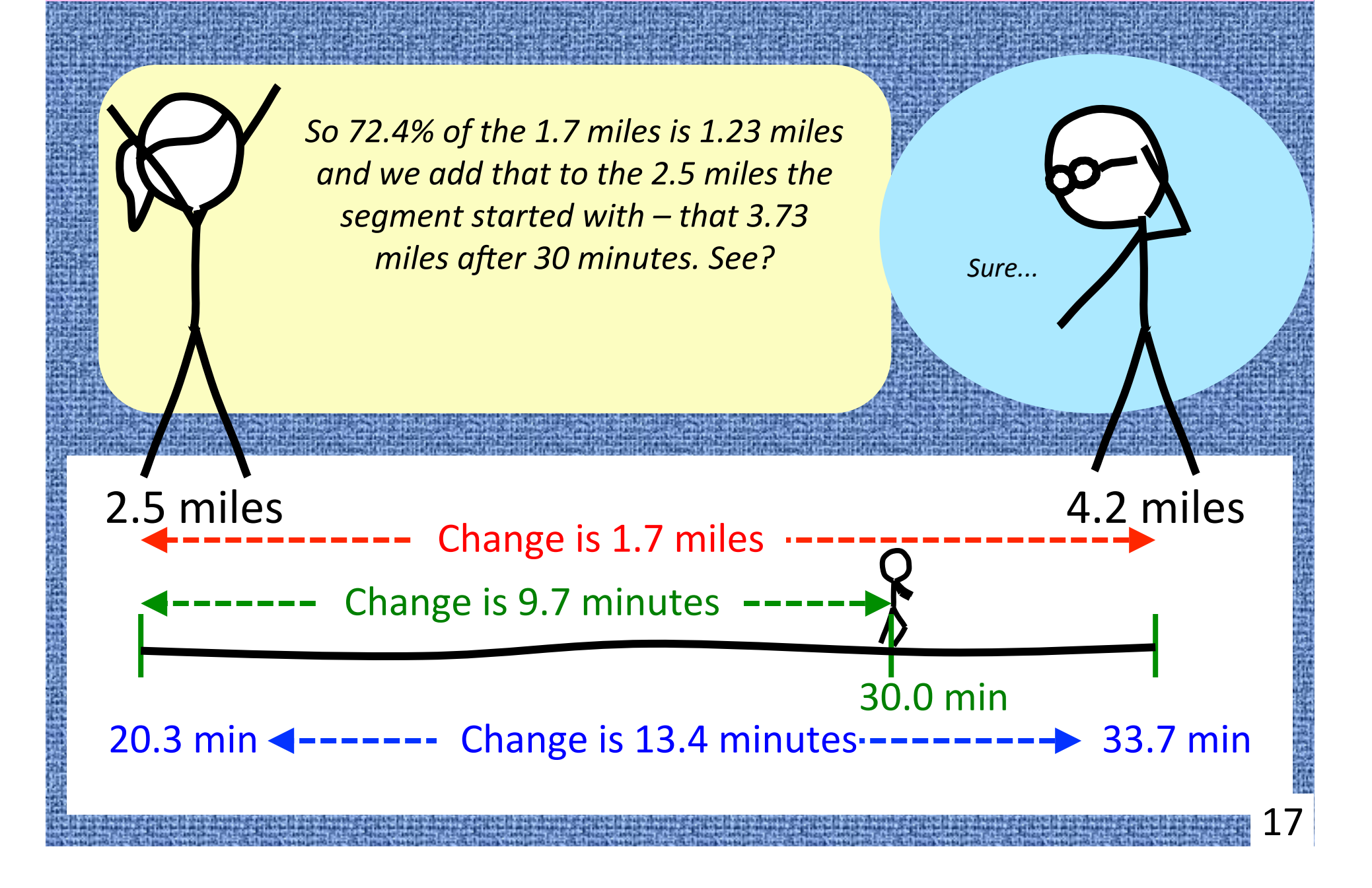

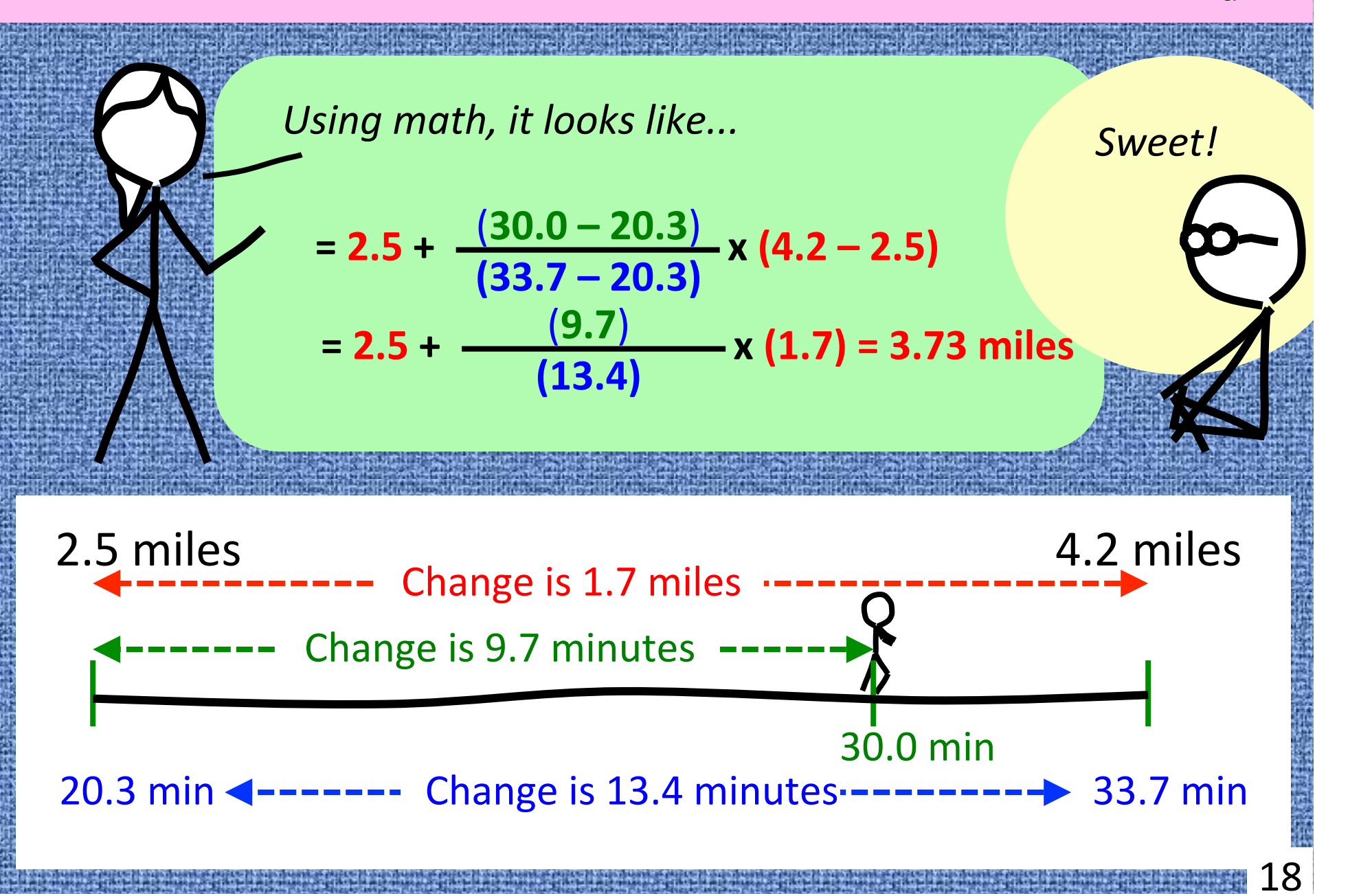

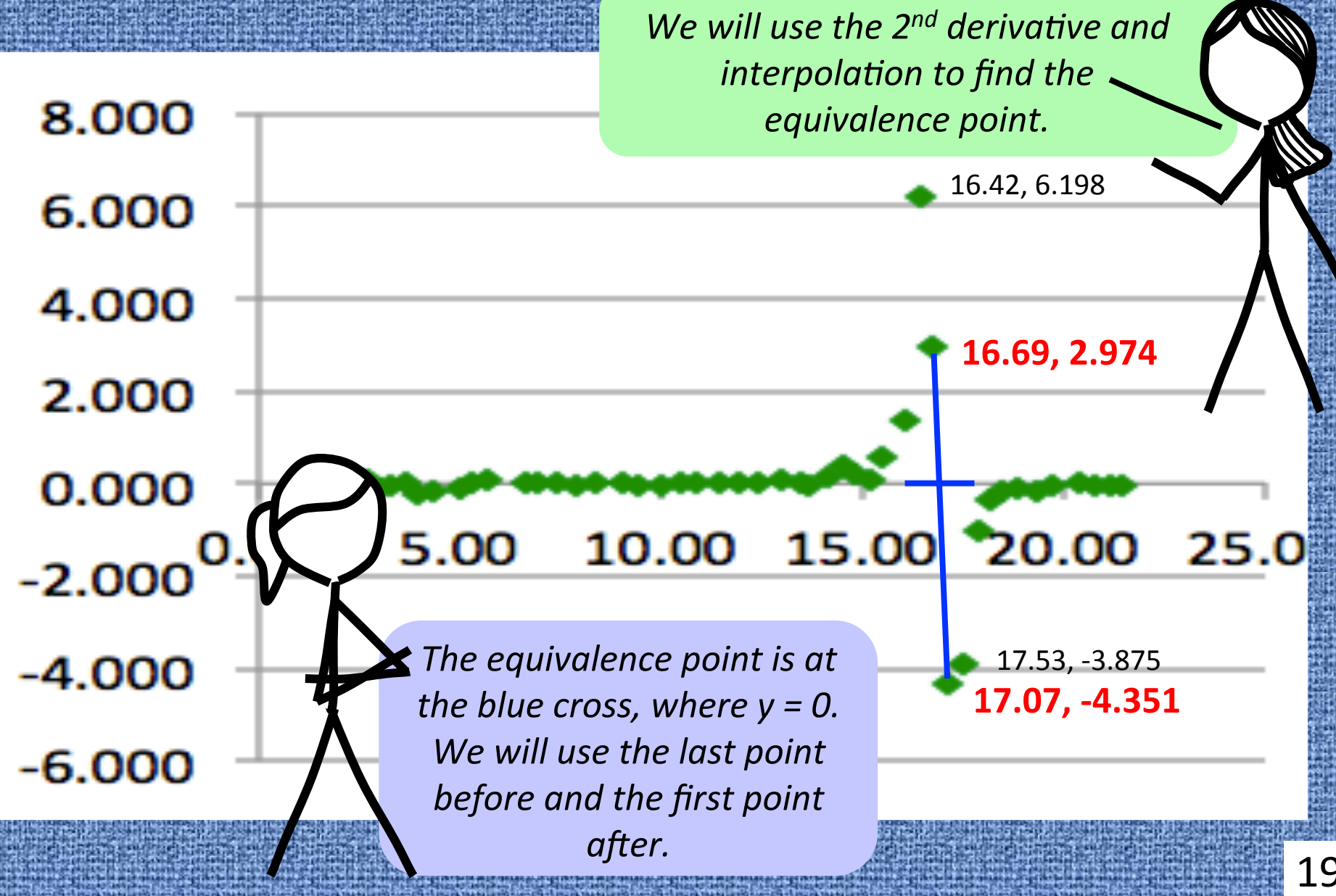

19 

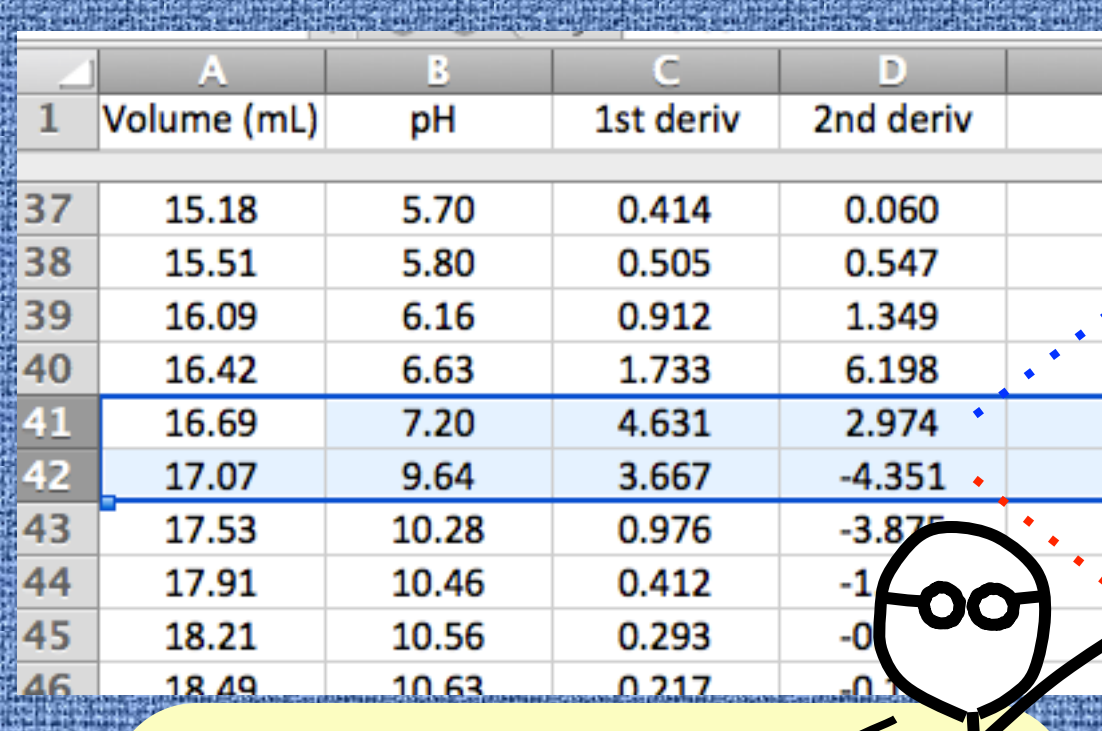

*The 2<sup>nd</sup> derivative goes from +2.974 to -4.351 (crossing through zero, but closer to +2.974).* Specifically, it is 0.406 of **the distance between the** *two values.*

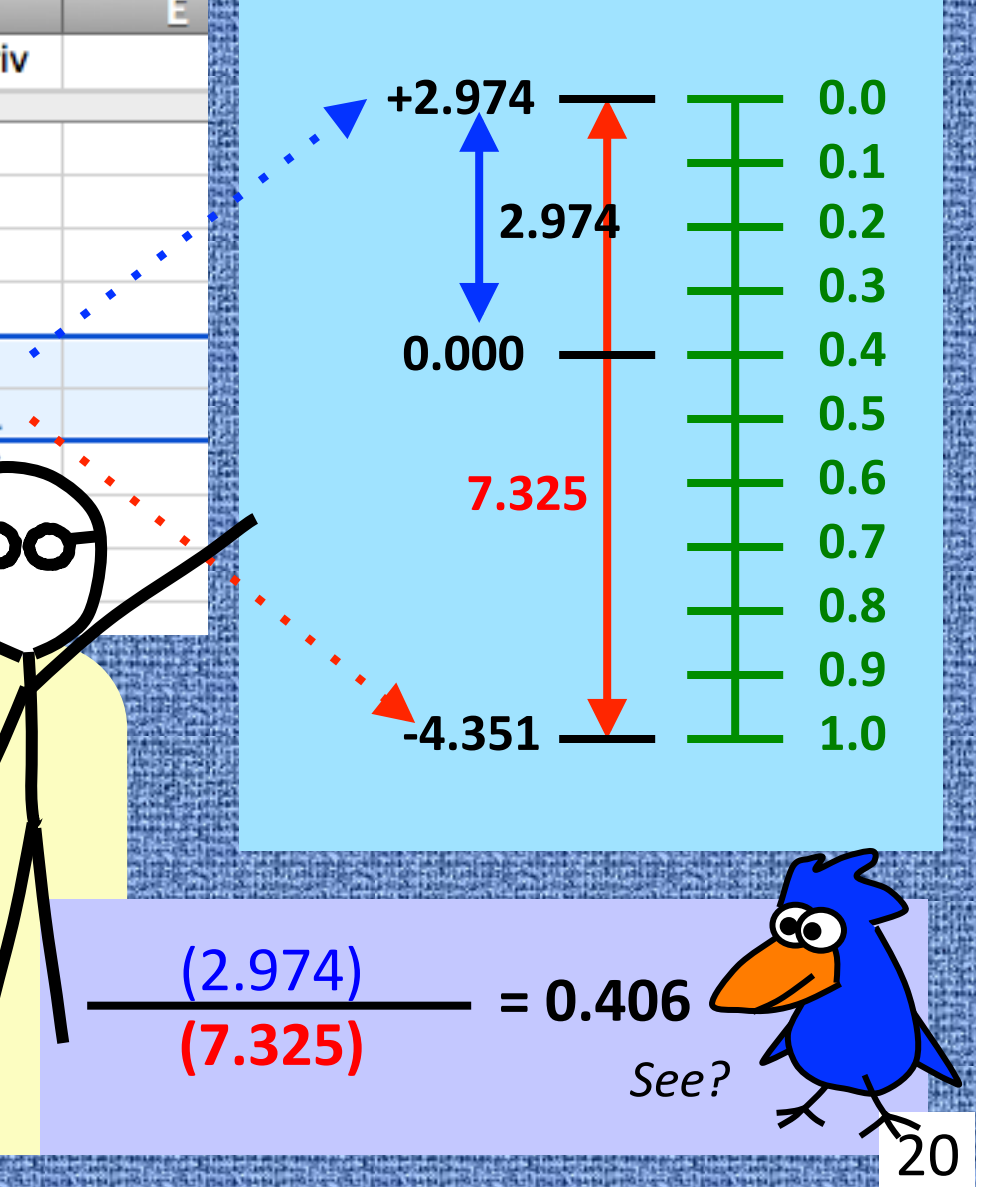

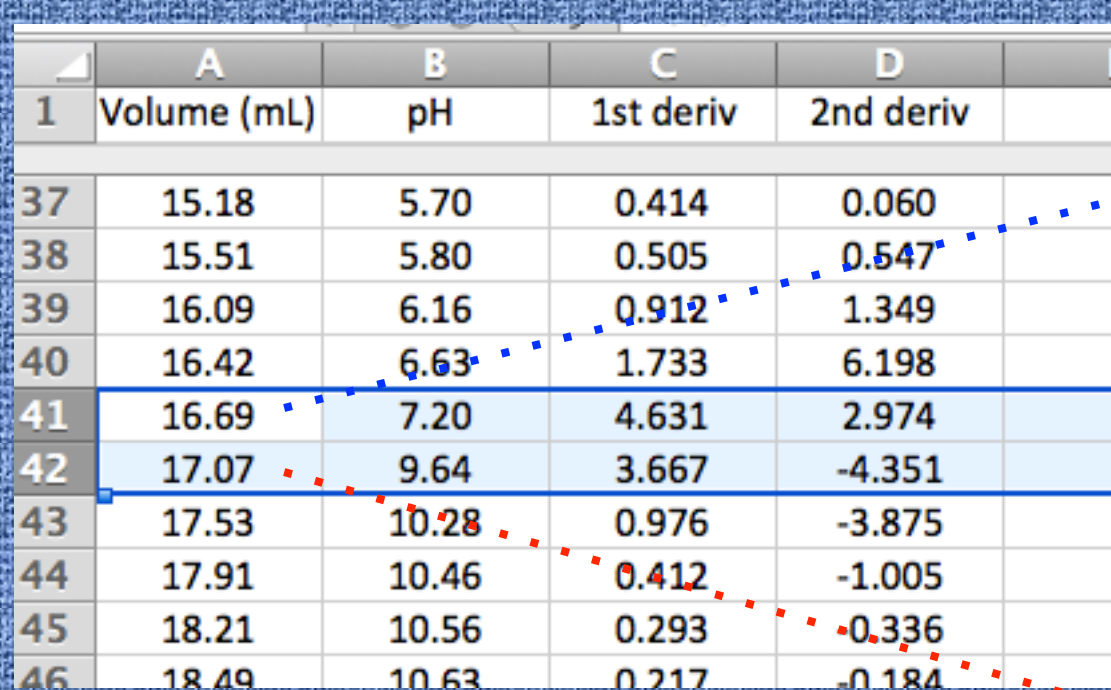

The volume of [OH<sup>-</sup>] at the equivalence point is 0.406 of the *way between 16.69 and 17.07* 

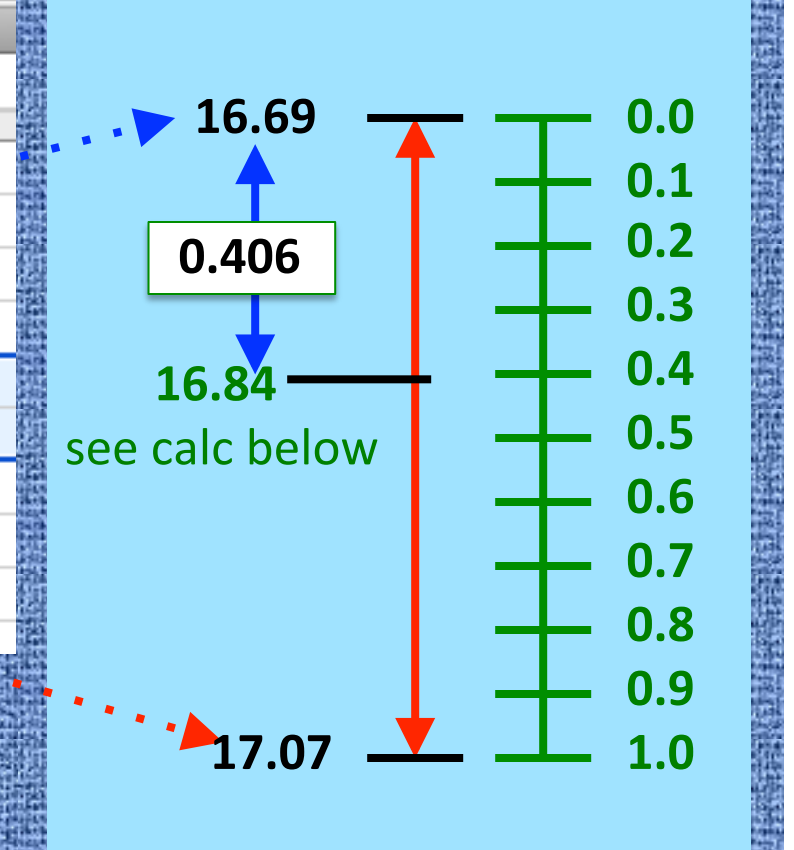

 $= 16.69 + 0.406 \times (17.07 - 16.69) = 16.84$  mL

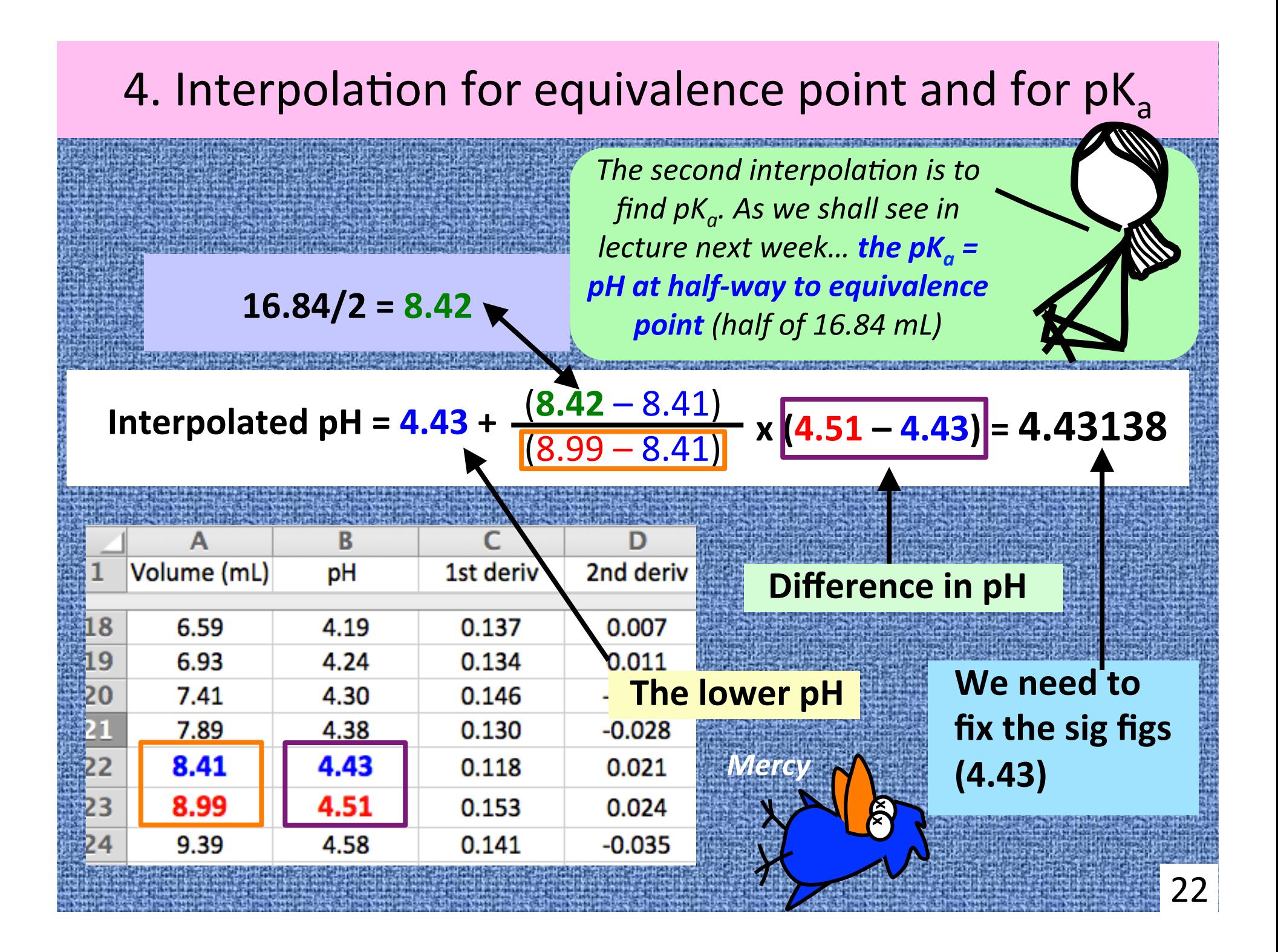

 $HA(aq) + H_2O(1)$   $\rightarrow$   $H_3O^+(aq) + A^-(aq)$  K<sub>a</sub> =  $[H_3O^+][A^-]$ [HA] 

*So now we* 

*are just* 

*about done!* 

*Just convert* 

 $pK_a$  to  $K_a!$ 

 $pK_a = 4.43138$  $K_a$  = 10<sup>-4.43138</sup>  $= 3.7 \times 10^{-5}$ *So*  $pK_a = 4.43$  has *TWO significant* 

*figures (just the numbers* to the right of the decimal), so *<u>our answer can have</u>* only two sig figs.

23 

*In case you were wondering, the* 4 to the left of the decimal in 4.43 *represents the exponent for base 10* (the 10<sup>-5</sup> part) and is not *counted as a significant figure* 

#### 5. Procedure: What we do today

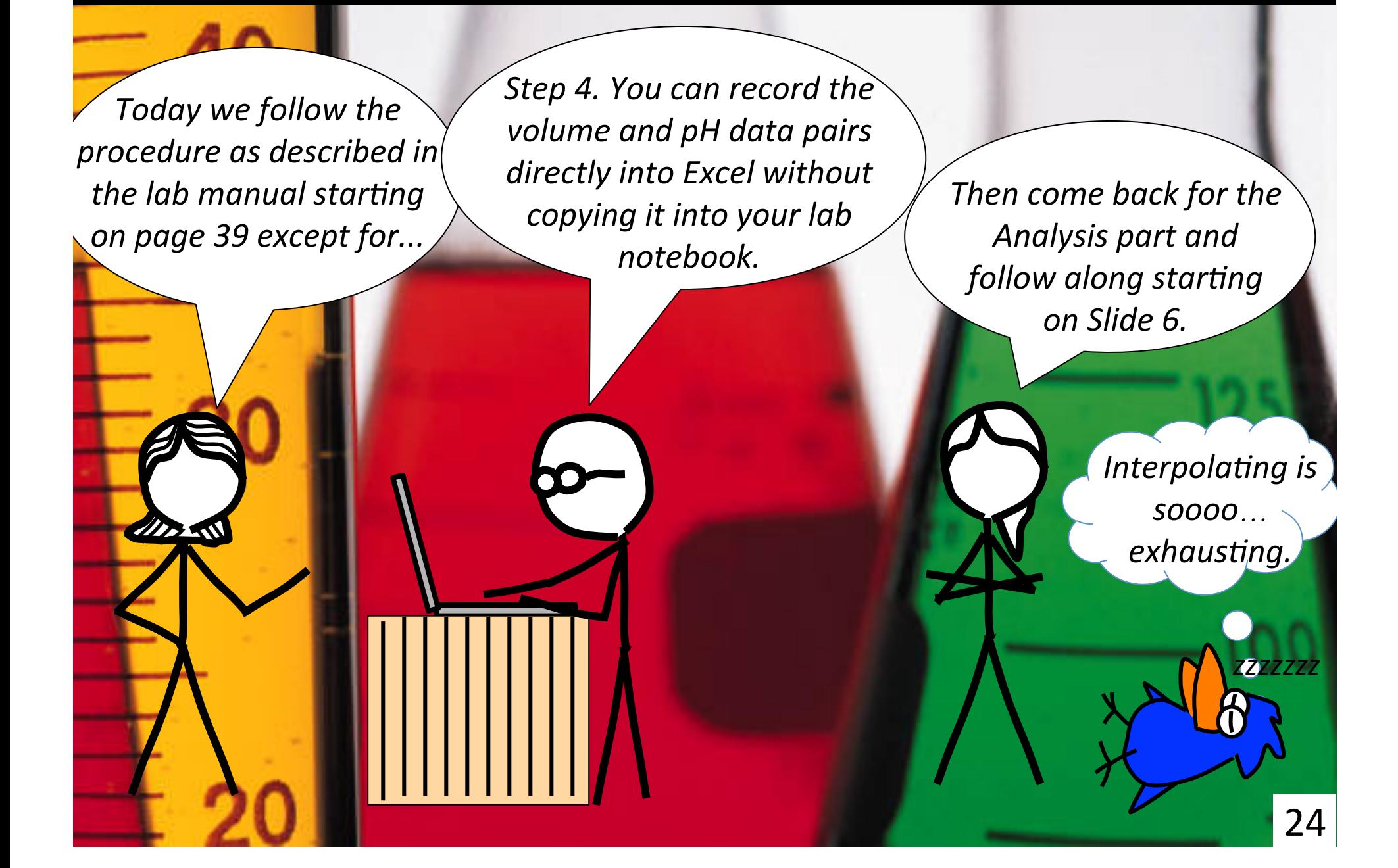

# 5. Procedure: What we do today

- Wear your safety glasses. Dress for a mess.
- Take time writing an introduction in your own words before lab.
- *③ Record observa3ons and details as carefully as possible. Show all*  of your calculations involving interpolation.
- *Compare your*  $K_a$  with the literature value (from our textbook or the internet). Cite your reference.
- **(5)** The cover sheet summarizes everything that you need to include *with* your report.
- $(6)$  The pH probes are like goldfish they work better if kept in water - always. The pH meters are inaccurate below pH = 2 and above*A little off-*11.5. *roading here.*

25 

*A few details* 

*for today...* 

- Work in pairs. Do one titration and if it looks good, you're done collecting data.
- $(8)$  Use this presentation (or internet) to understand interpolation.
- $(9)$  Put thought into writing your conclusion.

# 6. Your Lab Report

First, the cover page with TA initials.

- Next, the trimmed copy pages from your lab notebook.
- ③ A\_ach graphs and data today. Staple all together. Reports without graphs will not be graded.
	- **On-line results** due at the end of class today. Late
	- submissions are not graded  $-$  see the syllabus.
	- $\beta$ Turn in lab report today or *before* the start of class tomorrow. Late labs may not be graded  $-$  see the syllabus.

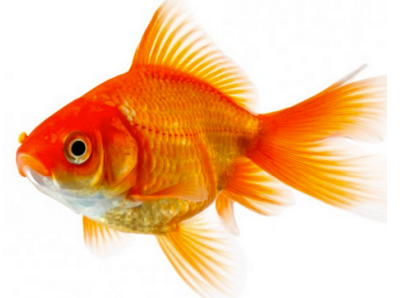

**Chem Lab with the Stick People and Bird** was created and produced by<br>Dr. Bruce Mattson. Creiahton Chemistry. Eniov it and share it if you wish. *Dr. Bruce Mabson, Creighton Chemistry. Enjoy it and share it if you wish.*

Stick people inspired by xkcd cartoons by Randall Munroe (www.xkcd.com)